## **Telephone - Supervised Transfer**

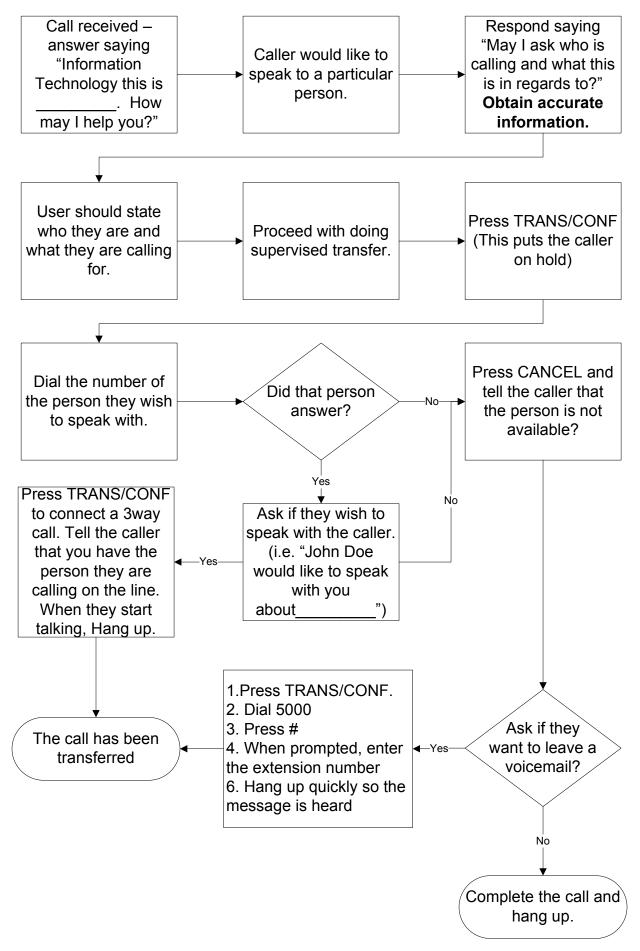